# **Introducción a las Memorias**

CALL OR WHATSAPP:689 45 44 70

#### Fundamentos de Computadores Escuela Politécnica Superior. U.A.M

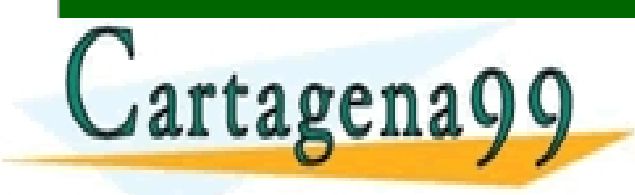

ASES PARTICULARES, TUTORÍAS TÉCNICAS ONLINE<br>AMA O ENVÍA WHATSAPP: 689 45 44 70 - - - ONLINE PRIVATE LESSONS FOR SCIENCE STUDENTS

# **Índice de la Unidad 5**

#### **U5. Componentes de memorización**

- **U5.1.** Dispositivos de almacenamiento.
- **U5.2.** Memorias de acceso aleatorio (RAM)
	- **U5.2.1.** Estructura de una RAM semiconductora. Tamaño.
	- **U5.2.2.** Volatilidad de las memorias.
	- **U5.2.3.** Organización de la memoria interna en una y dos dimensiones.
	- **U5.2.4.** Memorias RAM dinámicas. Refresco.
- **U5.3.** Memorias de sólo lectura (ROM).
	- **U5.3.1.** ROM programables (PROM) y borrables (EPROM)
	- **U5.3.2.** Utilización de las ROM como generadoras de funciones.

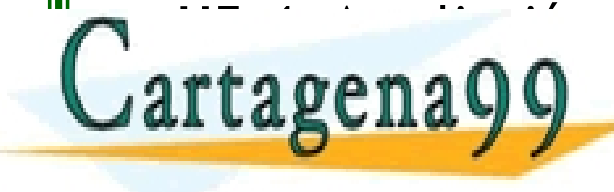

**LE ASES PARTICULARES, TUTORÍAS TÉCNICAS ONLINE LAMA O ENVÍA WHATSAPP: 689 45 44 70<br>LE QUE DI QUELLAMA O ENVÍA WHATSAPP: 689 45 44 70** - - -

ONLINE PRIVATE LESSONS FOR SCIENCE STUDENTS CALL OR WHATSAPP:689 45 44 70

## **Dispositivos de almacenamiento del ordenador**

#### • Memoria central o principal

- Rápida, de pequeña capacidad y alto precio
- Para contener datos y programas en ejecución
- Objeto de esta unidad
- Memoria secundaria, auxiliar o de almacenamiento masivo
	- Más barata, con mayor capacidad pero más lenta
	- Para contener datos y programas en espera de eiecución o que no caben en memoria principal CARES, TUTORÍAS TI<br>CHARES, TUTORÍAS TI

- - - ONLINE PRIVATE LESSONS FOR SCIENCE STUDENTS CALL OR WHATSAPP:689 45 44 70

Politêcni an www.çartagena99.com no se hace responsable de la información contenida en el presente documento en virtud al<br>Artículo 17:1 de la Ley de Servicios de la Sociedad de la Información y de Comercio Electrónico, de 11 de julio d

▪ No se trata en esta unidad

# **Características de las memorias (I)**

- La memoria se caracteriza por:
	- Volatilidad:
		- Tiempo durante el que la memoria es capaz de retener datos de forma legible en ausencia de la alimentación eléctrica
			- •Volátil: La información se pierde
			- No volátil: La información se mantiene
	- Tamaño (capacidad):
		- Cantidad de información que puede almacenar (en bytes)
	- Tiempo de acceso:
		- Tiempo necesario para localizar y acceder en la memoria al dato deseado

- - -

CALL OR WHATSAPP:689 45 44 70

▪ Tiempo de transferencia:

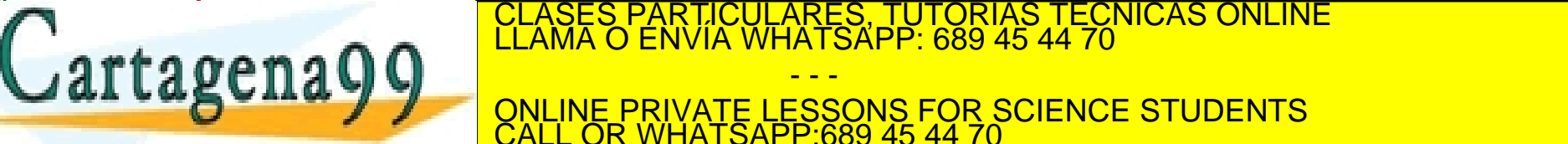

# **Características de las memorias (II)**

#### ▪ Tipo de acceso:

- Secuencial: El tiempo de acceso depende del lugar de almacenamiento ( $\approx$  cinta magnética)
- Aleatorio: El tiempo de acceso es independiente del lugar de almacenamiento ( $\approx$  memoria RAM)

■ Coste:

• Se mide en \$ por bit

tagen a QC

 $\overline{\phantom{a}}$ 

El concepto de palabra y su tamaño en procesadores:

- Byte: cantidad de información almacenada en una celda o posición de memoria
- Cada byte se identifica por una dirección
- Palabra: cantidad de información que puede manejar la ALU en

una sola operación. Suele con la cantidad de bytes particulares, TUTORÍAS TÉCNICAS ONLINE la cantidad de bytes<br>Clama o envía whatsapp: 689 45 44 70

- - - ONLINE PRIVATE LESSONS FOR SCIENCE STUDENTS CALL OR WHATSAPP:689 45 44 70

## **Características de los dispositivos de almacenamiento**

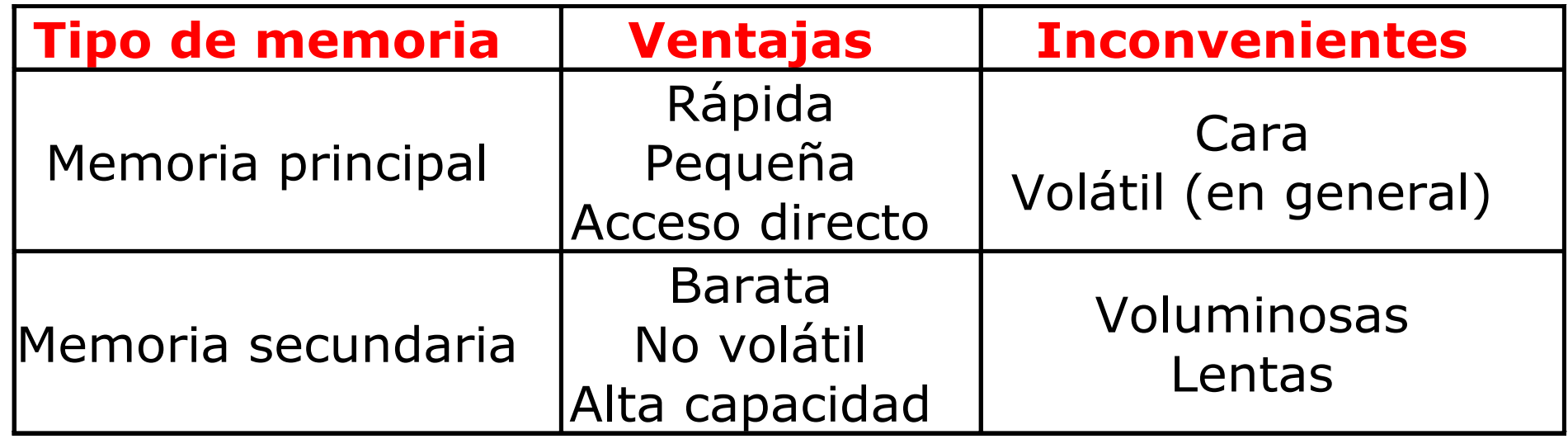

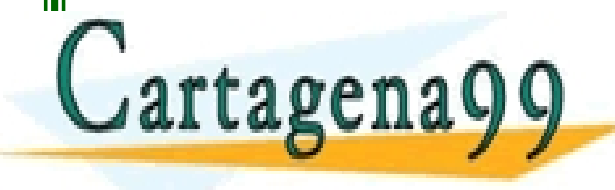

PARTICULARES, TUTORÍAS TÉCNICAS ONLINE<br>DENVÍA WHATSAPP: 689 45 44 70 - - -

ONLINE PRIVATE LESSONS FOR SCIENCE STUDENTS CALL OR WHATSAPP:689 45 44 70

• Memorias RAM: Ramdom Access Memory

- Memorias semiconductoras de acceso aleatorio
- Memorias volátiles
- Posible lectura y escritura

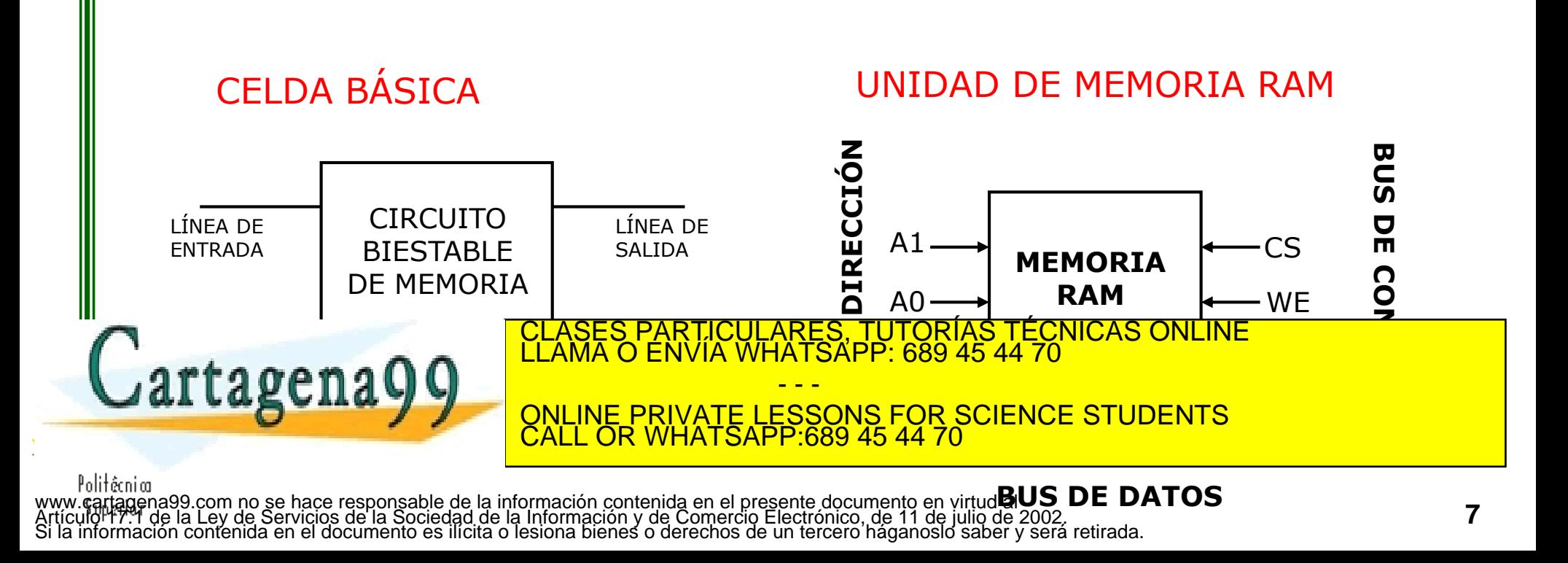

• Descripción lógica de memoria RAM

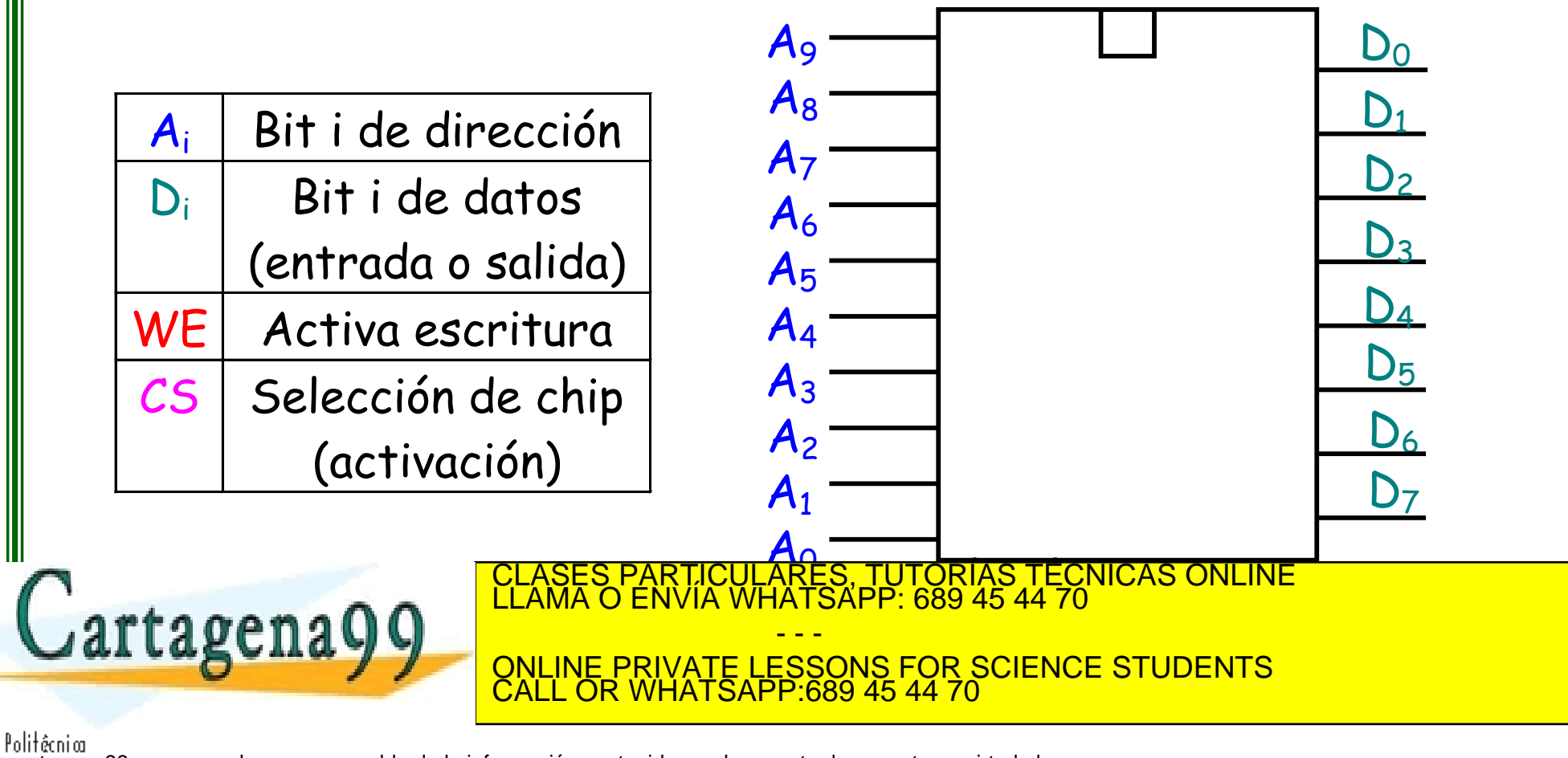

• Funcionamiento:

#### **· Escritura:**

- Colocar la dirección de memoria en el bus de direcciones
- Colocar los datos en el bus de datos
- Seleccionar el chip activando CS
- Activar el comando de escritura (WE) (control de escritura)
- Lectura:
	- Colocar la dirección de memoria en el bus de direcciones
	- Seleccionar el chip activando CS
	- Leer los datos del bus de datos

· No es necesario astivar ningunas finôzias rematsol loctura no concord CLASES PARTICULARES, TUTORÍAS TÉCNICAS ONLINE LLAMA O ENVÍA WHATSAPP: 689 45 44 70 - - - <u>PRIVATE LESSONS FOR SCIENCE STUDENTS</u> ATSAPP:689 45

**RAM de 8 Palabras x 8 bits**

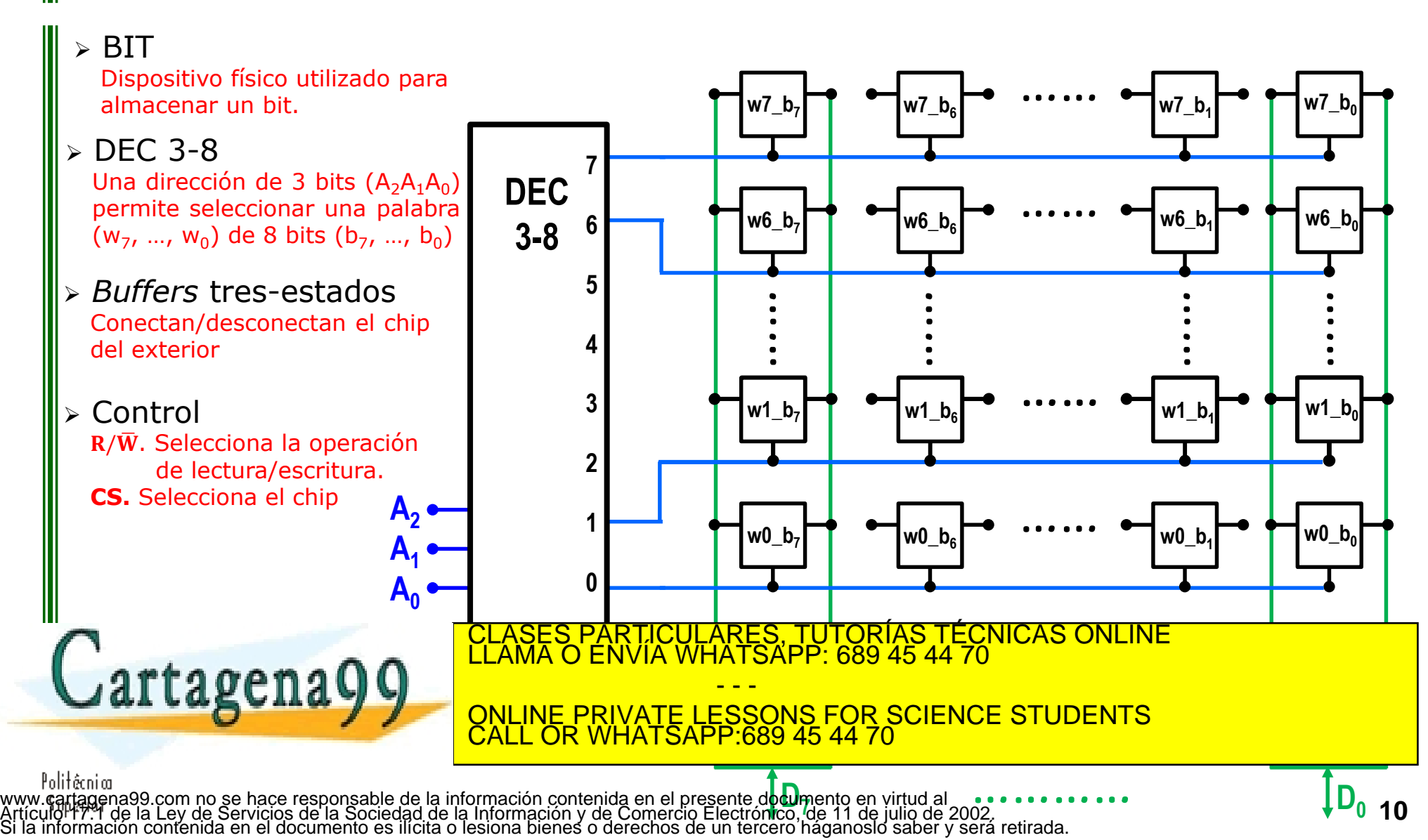

- Memorias RAM estáticas (SRAM)
	- La celda básica es un biestable
	- Con alimentación la información no se degrada
- Memorias RAM dinámicas (DRAM)
	- La celda básica es un condensador
	- Con alimentación la información se degrada
	- Necesidad de refrescar
	- Utilizadas por alta densidad de almacenamiento

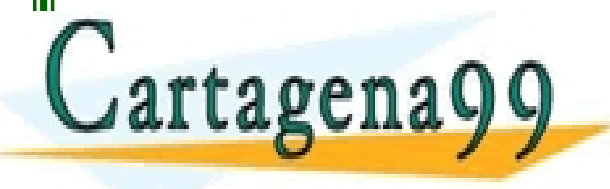

PARTICULARES, TUTORÍAS TÉCNICAS ONLINE<br>ENVÍA WHATSAPP: 689 45 44 70 - - - ONLINE PRIVATE LESSONS FOR SCIENCE STUDENTS CALL OR WHATSAPP:689 45 44 70

#### **SRAM** (**S**tatic **RAM**)

- Más rápida
- Más cara
- Menos densa

#### **DRAM** (**D**ynamic **RAM**)

- Más densa
- Más barata
- Menos rápida
- Necesita reescritura de  $\Box$ forma periódica (refresco)

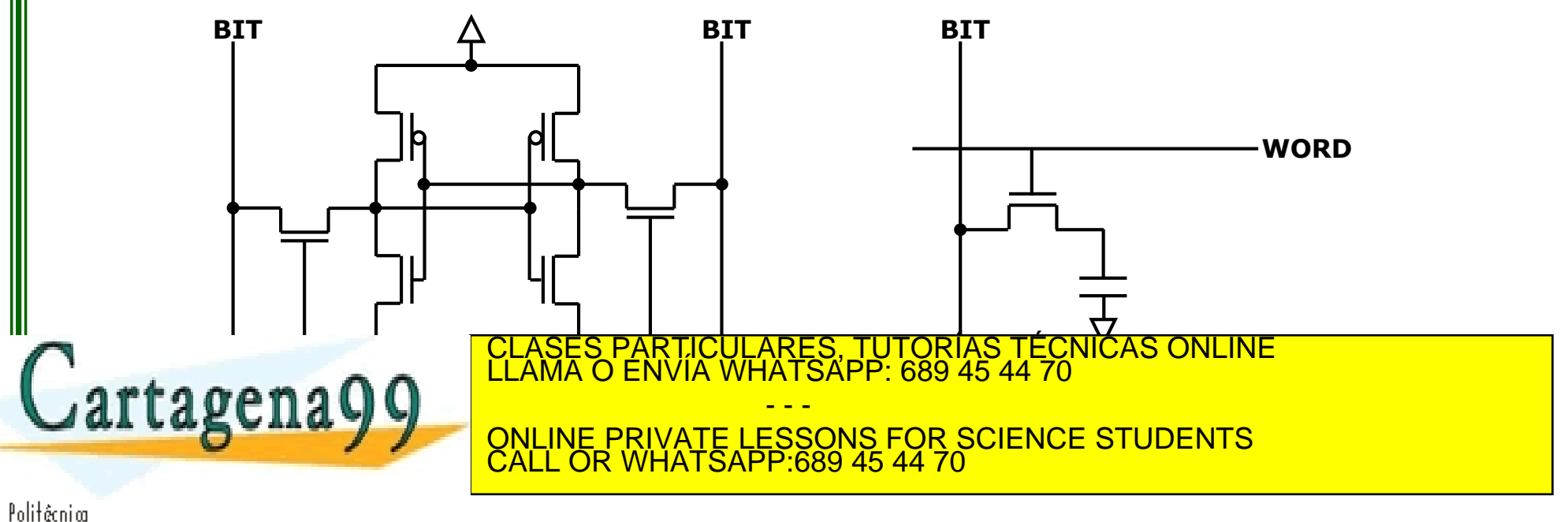

- MEMORIAS **ROM** (**R**ead **O**nly **M**emory)
	- **E** Memorias semiconductoras de solo lectura
	- Acceso aleatorio

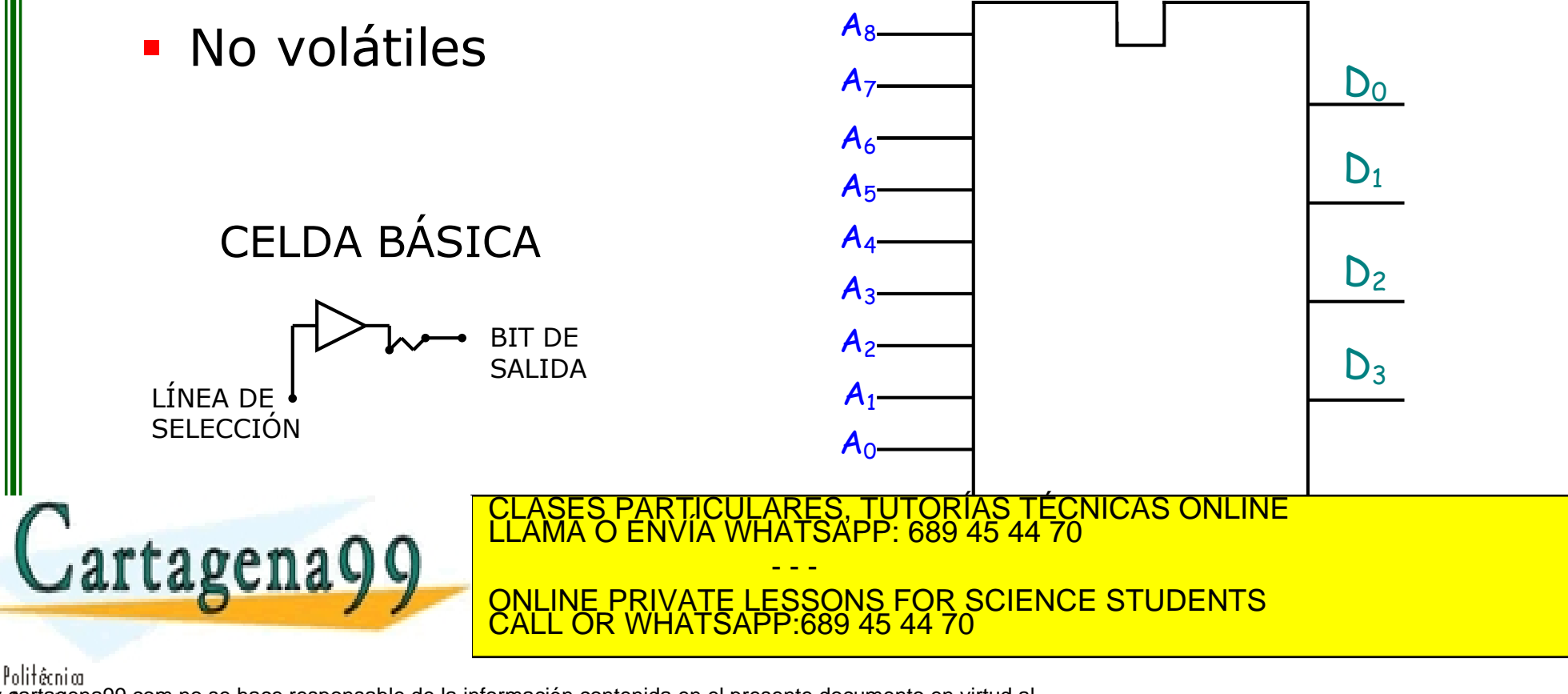

- ➢ La información se almacena físicamente durante el proceso de fabricación. Por ejemplo, utilizando fusibles o matrices de diodos
	- a. Si hay fusible: valor 1
	- b. Si no hay fusible: valor 0

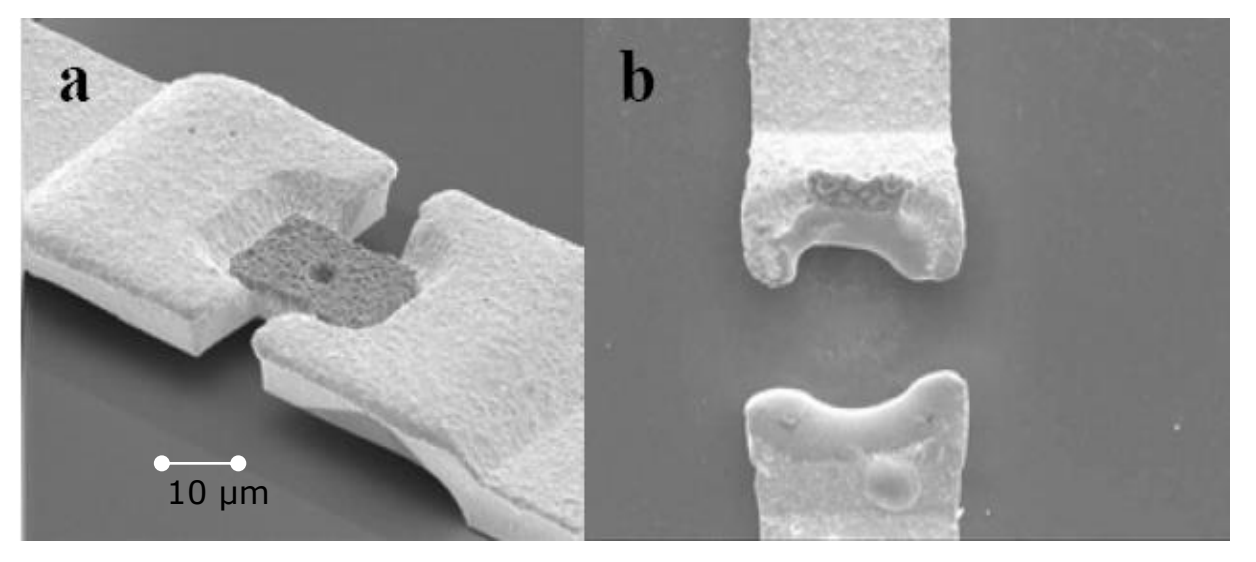

 $ROM \Rightarrow$  La matriz de fusibles se define en fábrica.

**PROM** (Programable-ROM)  $\Rightarrow$  La matriz de fusibles la define el usuario una sola vez. **EPROM** (Erasable-Programable-ROM)  $\Rightarrow$  La matriz de fusibles la define el usuario varias  $\mathcal{F}$ S, TUTORIAS TECNICAS<br>APP: 689 45 44 70

<u>rtagenau un se restauran los fusibles con luz UV y se destruyen eléctricamente de se</u> **EXAMPLE 20 ANNIVE PRIVATE LESSONS FOR SCIENCE STUDENTS FLASH** Es un tipo especial de EEPROM configuran los actuales *pendrives* - - - CALL OR WHATSAPP:689 45 44 70

#### UNIDAD DE MEMORIA ROM

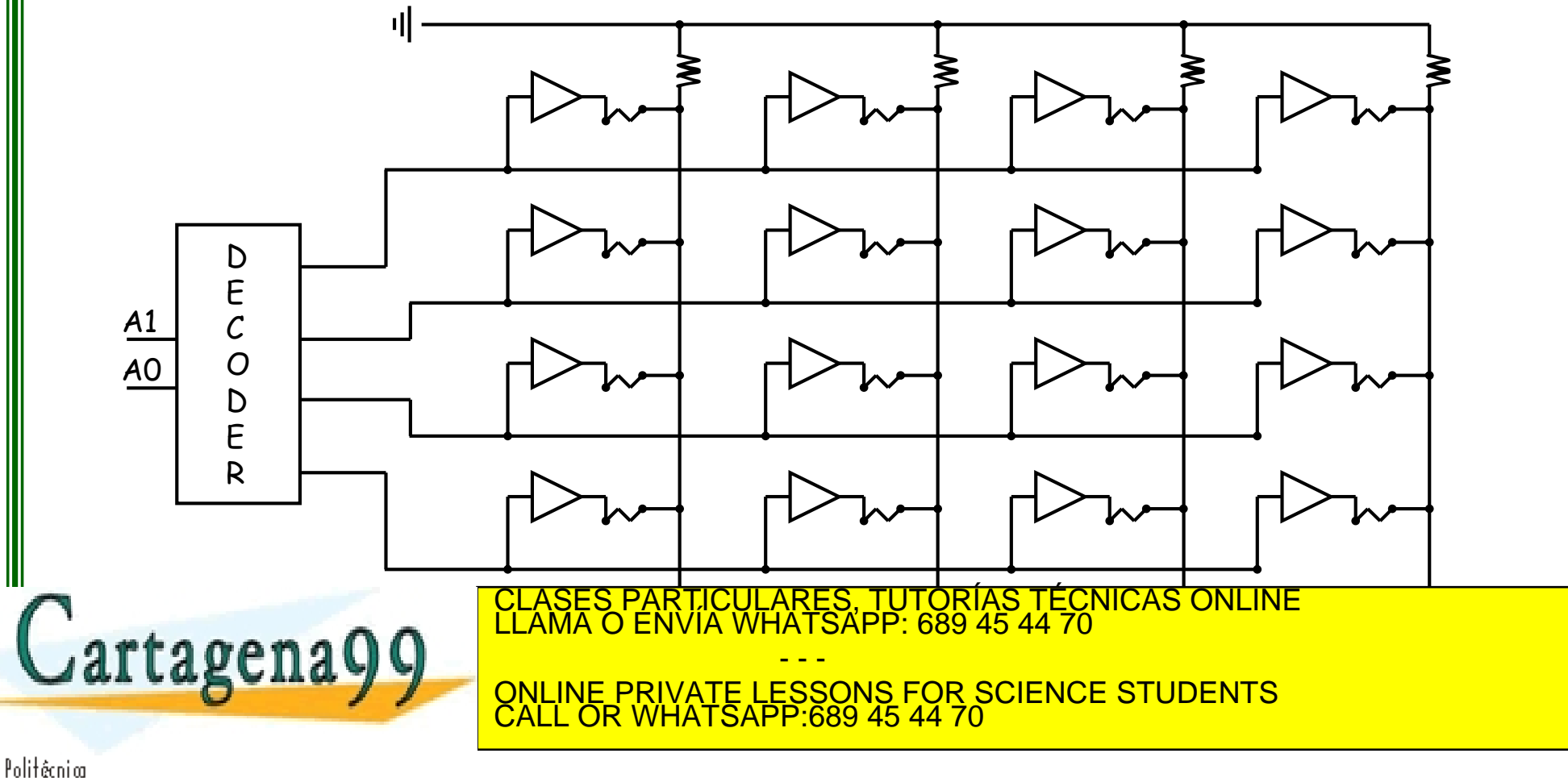

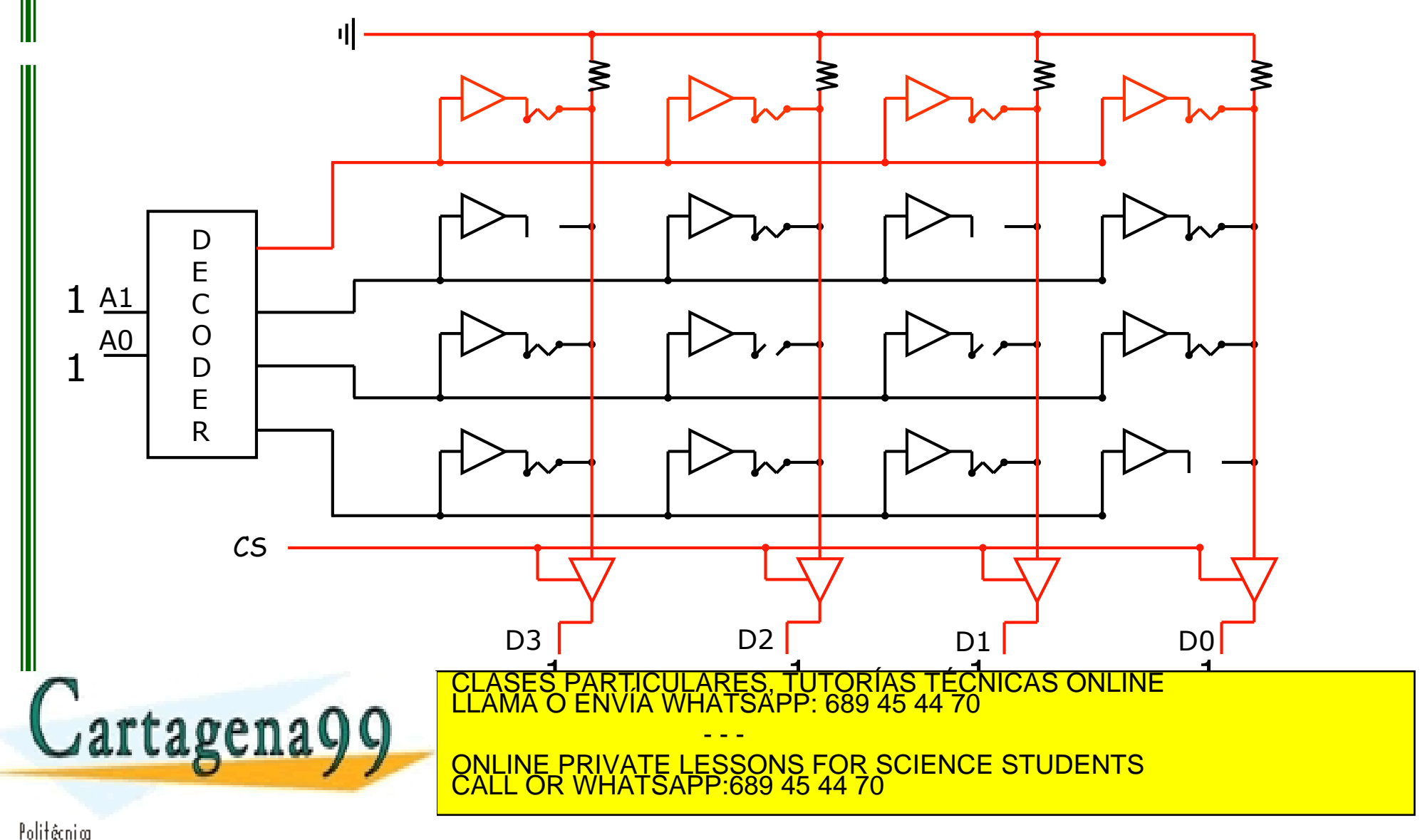

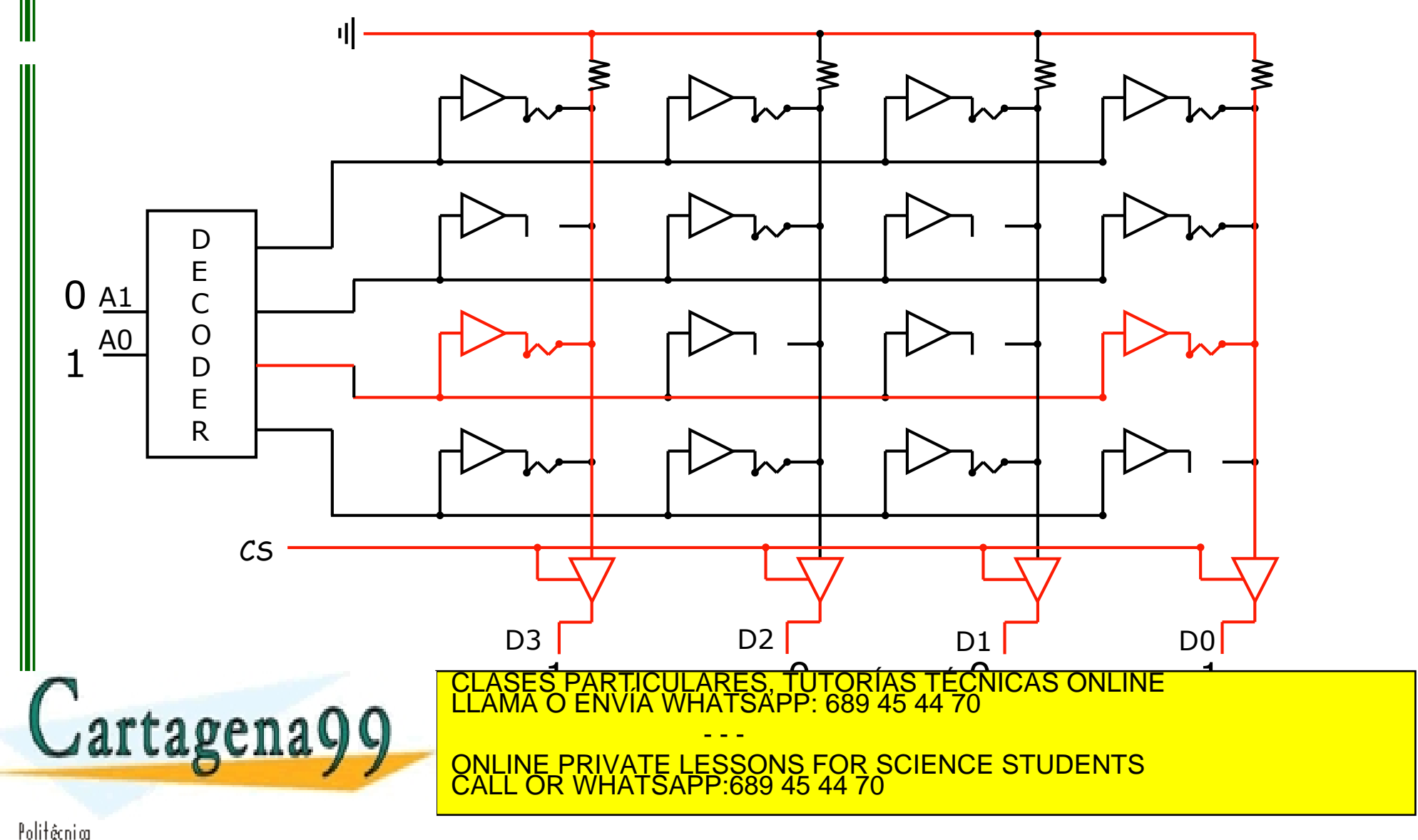

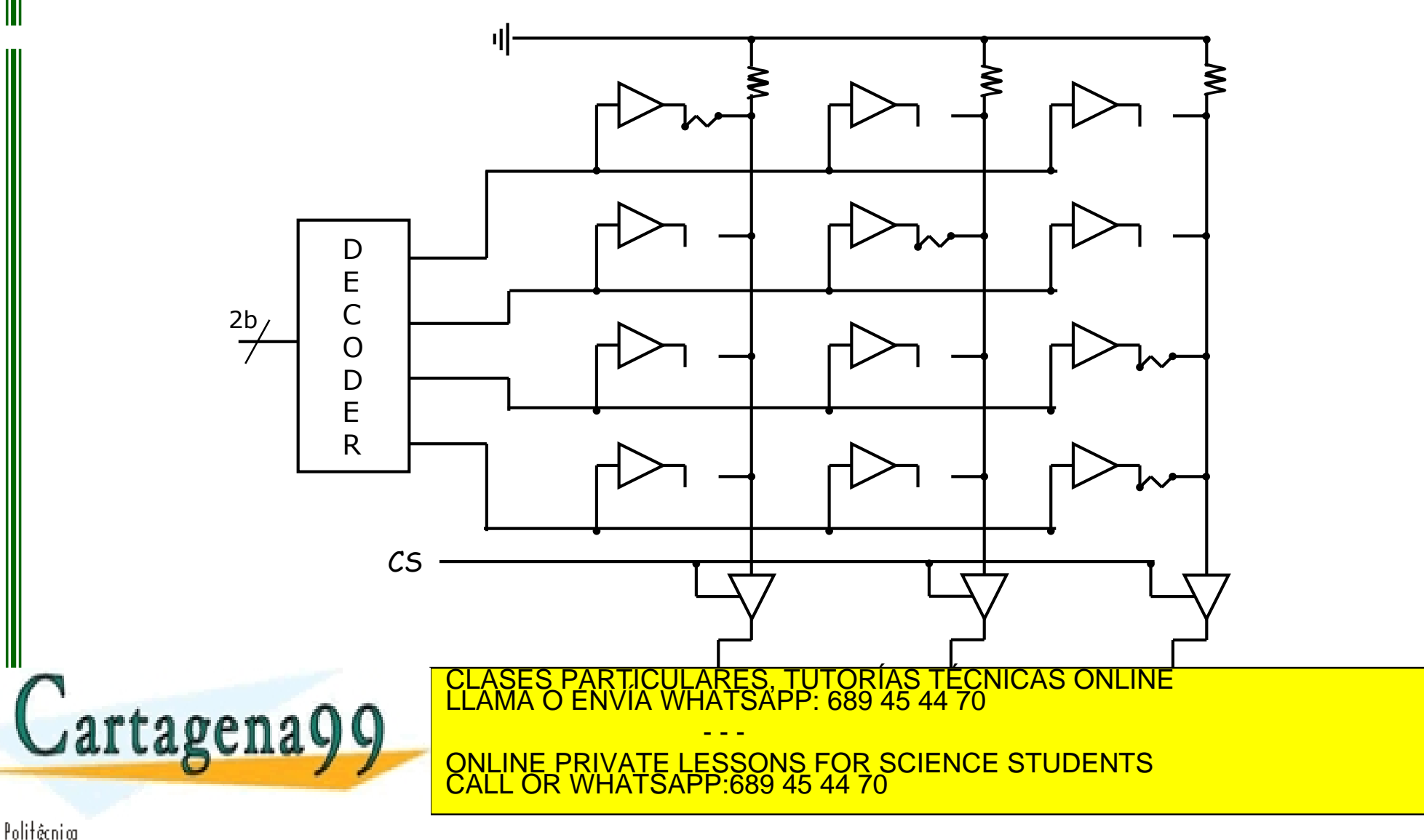

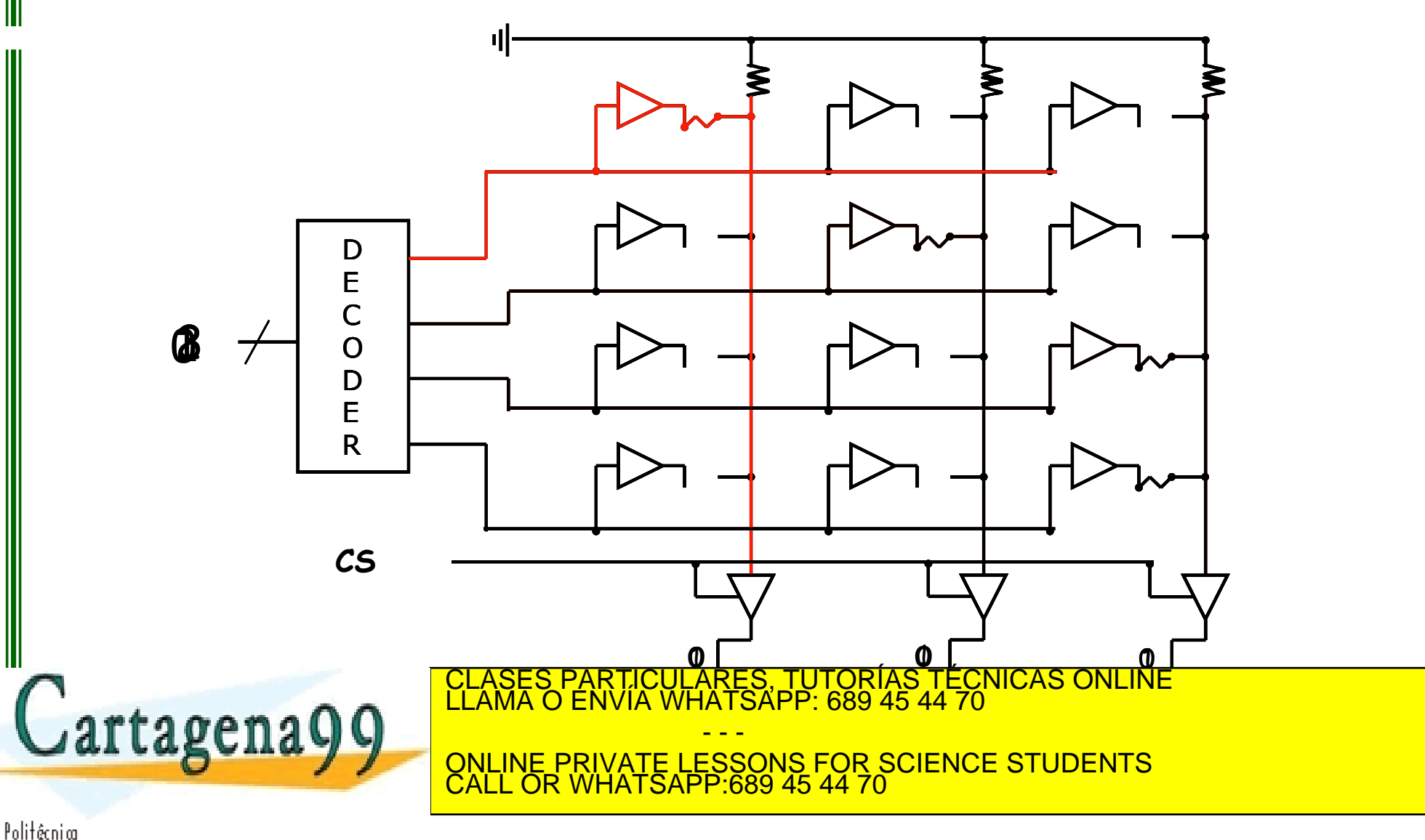

Utilización de una EPROM para generar señales lógicas complejas

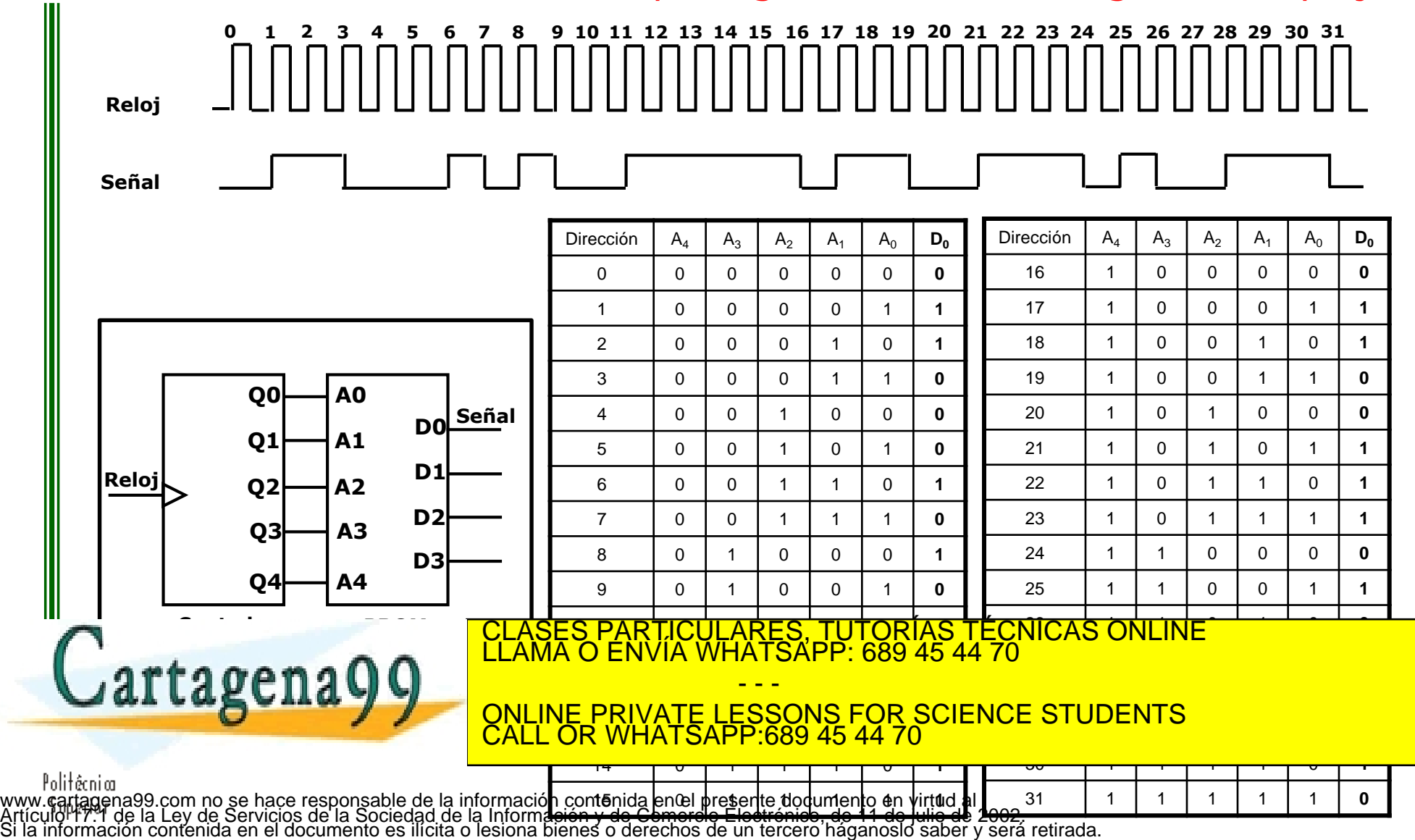

**20**

#### Utilización de una EPROM para diseñar FSM. 1

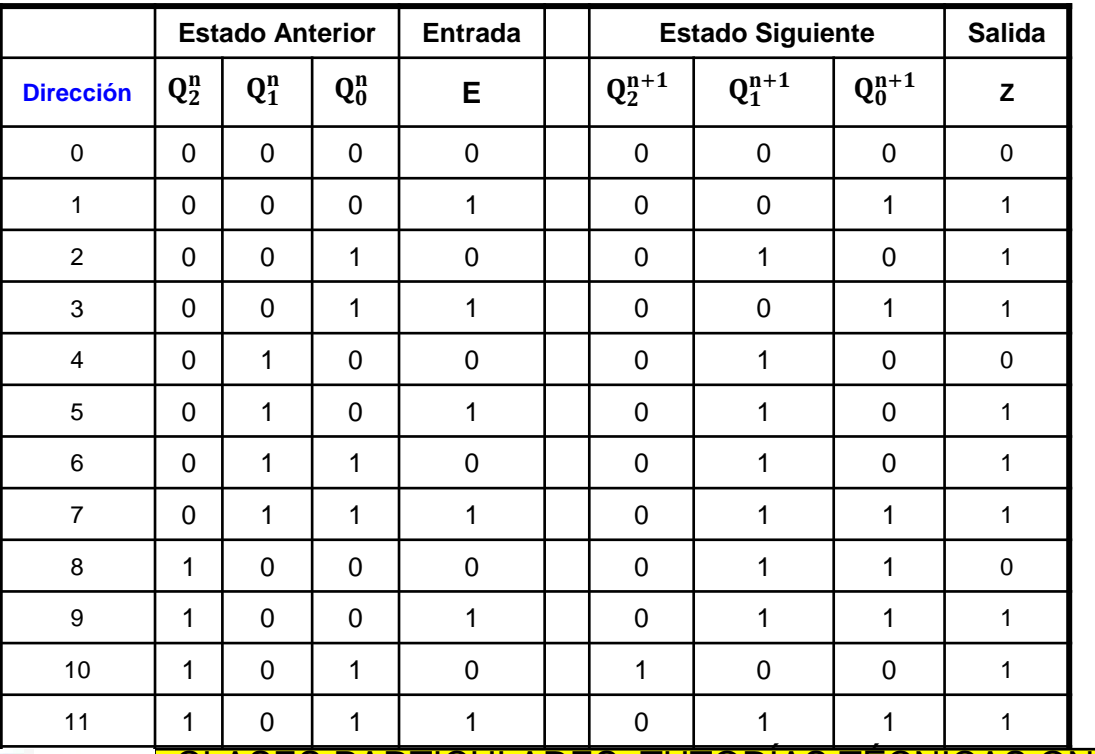

12 12 12 12 12 12 13 12 12 13 12 13 12 13 13 14 15 15 16 17 17 18 18 19 19 10 11 12 13 14 15 15 16 17 17 18 1<br>12 12 13 14 15 15 16 17 17 18 18 19 19 10 11 12 13 14 15 15 16 17 17 18 18 19 19 10 11 11 11 11 11 11 11 11 1 13 1 1 0 1 0 0 1 0 - - -

**14 1 1 1 ONLINE PRIVATE LESSONS FOR SCIENCE STL** 15 1 1 1 1 1 0 1 0 ONLINE PRIVATE LESSONS FOR SCIENCE STUDENTS CALL OR WHATSAPP:689 45 44 70

r reconsignada en 10 se hace responsable de la mformación contentino en el presente documento en mitou a S<sub>o</sub>p i d<br>Artículo 17:1 de la Ley de Servicios de la Sociedad de la Información y de Comercio Electrónico, de 11 de j

Utilización de una EPROM para diseñar FSM.

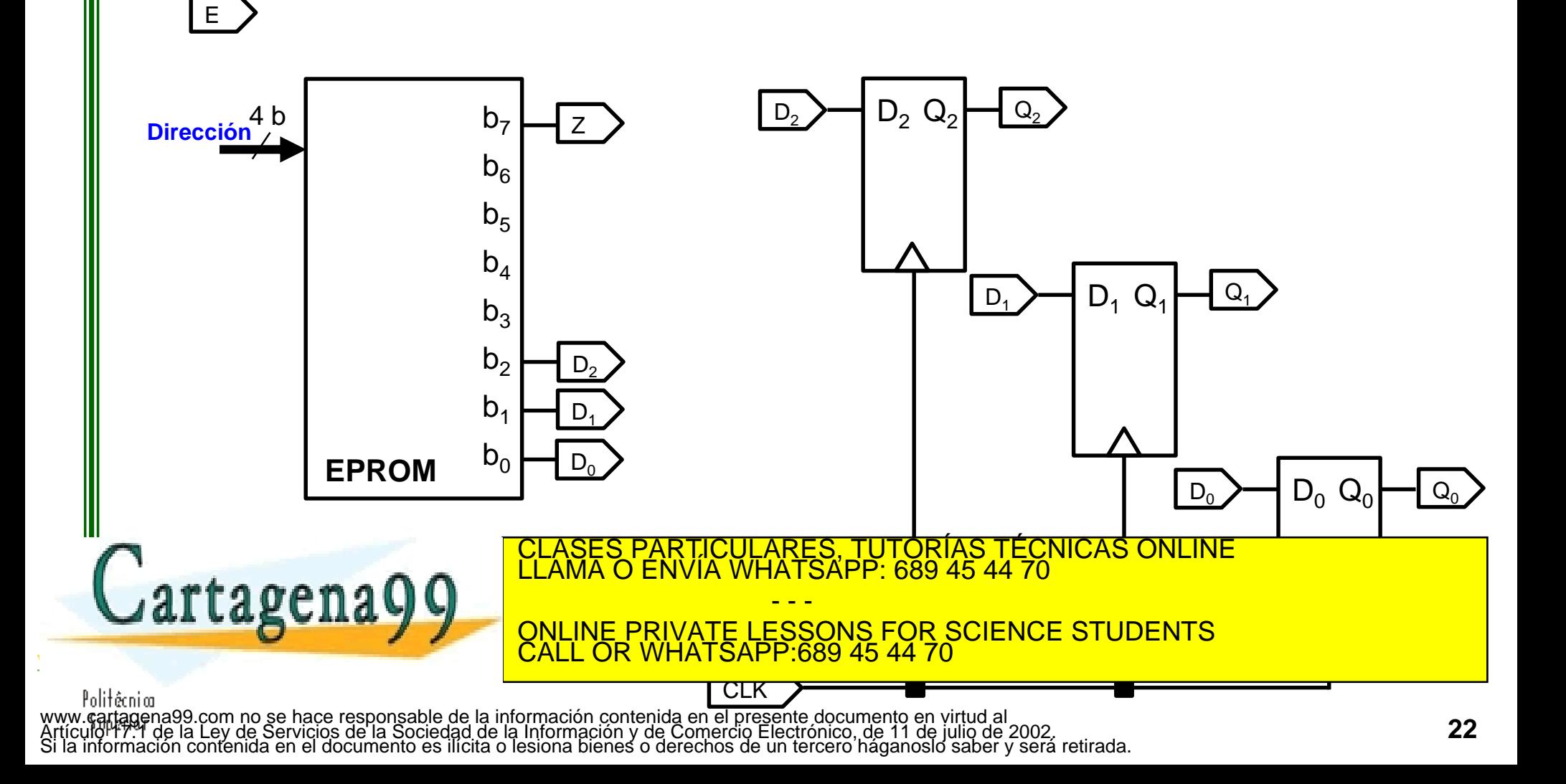

## **Capacidad de memoria Longitud de palabra**

#### • Capacidad de memoria

– Relacionada con los pins de dirección y con la longitud de palabra: long. palabra x 2 pins de dirección

- - -

CALL OR WHATSAPP:689 45 44 70

- Tamaño del dato
	- Número de pins de entrada/salida
- Ejemplo figura:
	- $-$  8 pines entrada/salida (D<sub>7</sub>:D<sub>0</sub>)
		- $=$  >Tamaño del dato: 8 bits = 1 byte
	- $-10$  entradas dirección (A<sub>9</sub>:A<sub>0</sub>)

=>Tamaño de memoria:

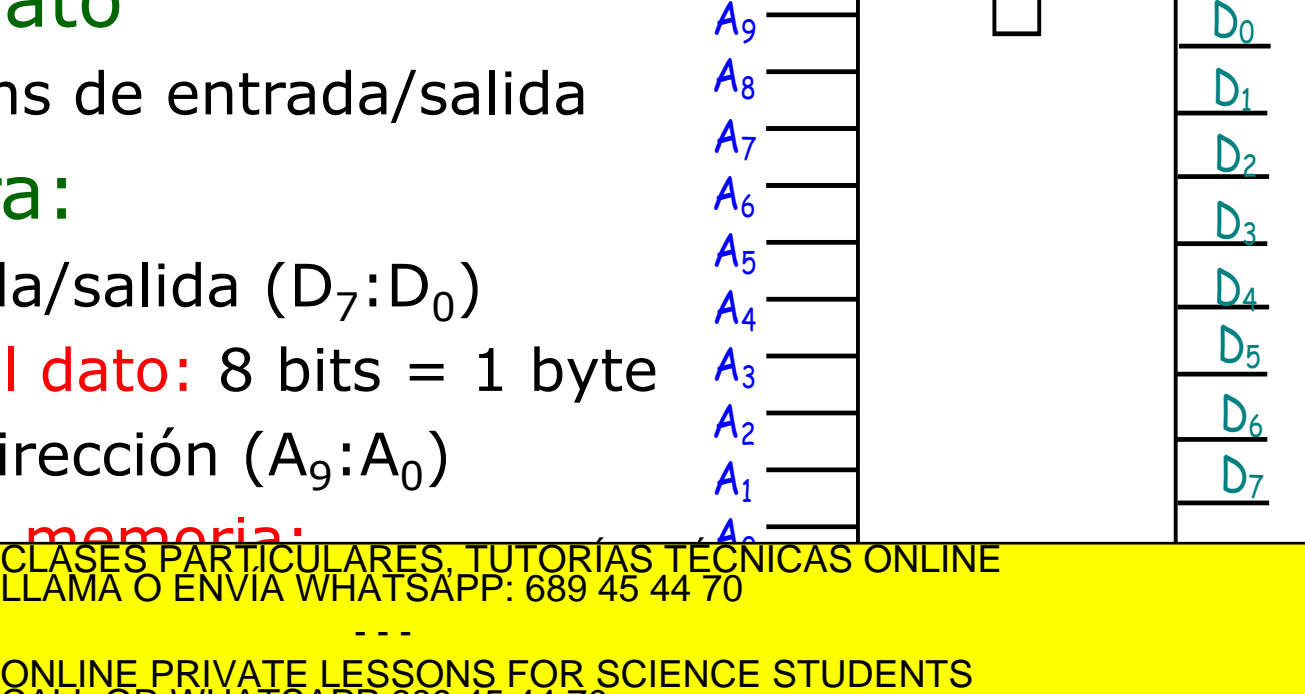

Politêcni ar www.çartagena99.com no se hace responsable de la información contenida en el presente documento en virtud al<br>Artículo 17:1 de la Ley de Servicios de la Sociedad de la Información y de Comercio Electrónico, de 11 de julio d

 ${\tt rangenaQQ}$ 

# **Ampliaciones de memoria**

¿Cómo se pueden combinar los chips de memoria para obtener sistemas de memoria con mayor longitud de palabra o con mayor capacidad?

➢ Utilizando las entradas de selección de chip (CS)

- 1. Ampliando la longitud del dato a transferir
- 2. Ampliación de la capacidad total de memoria

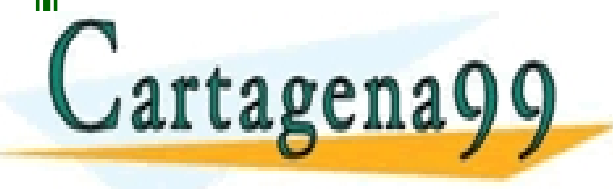

PARTICULARES, TUTORÍAS TÉCNICAS ONLINE<br>ENVÍA WHATSAPP: 689 45 44 70 - - - ONLINE PRIVATE LESSONS FOR SCIENCE STUDENTS CALL OR WHATSAPP:689 45 44 70

# **Ampliaciones de memoria**

#### 1. Ampliación de la longitud del dato a transferir

Partiendo de memorias de un tamaño de dato, conseguir una con un tamaño de dato mayor

– Ejemplo: Dos pastillas de 8 kBytes:

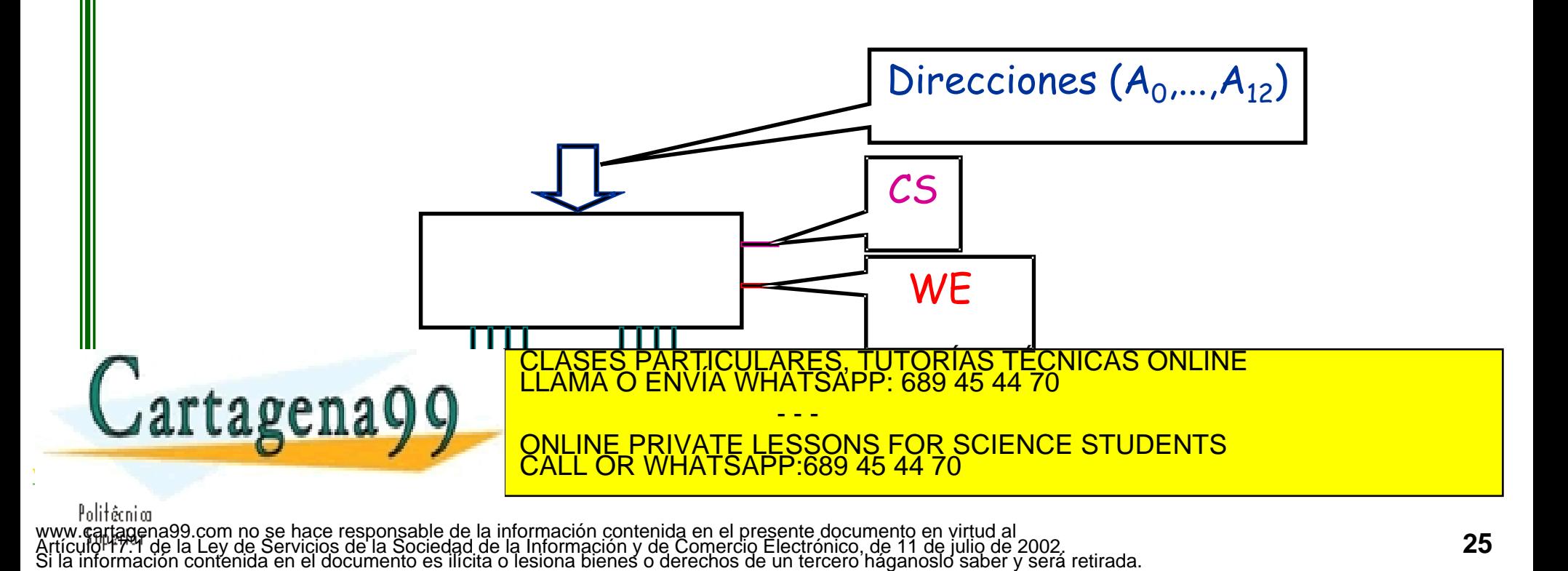

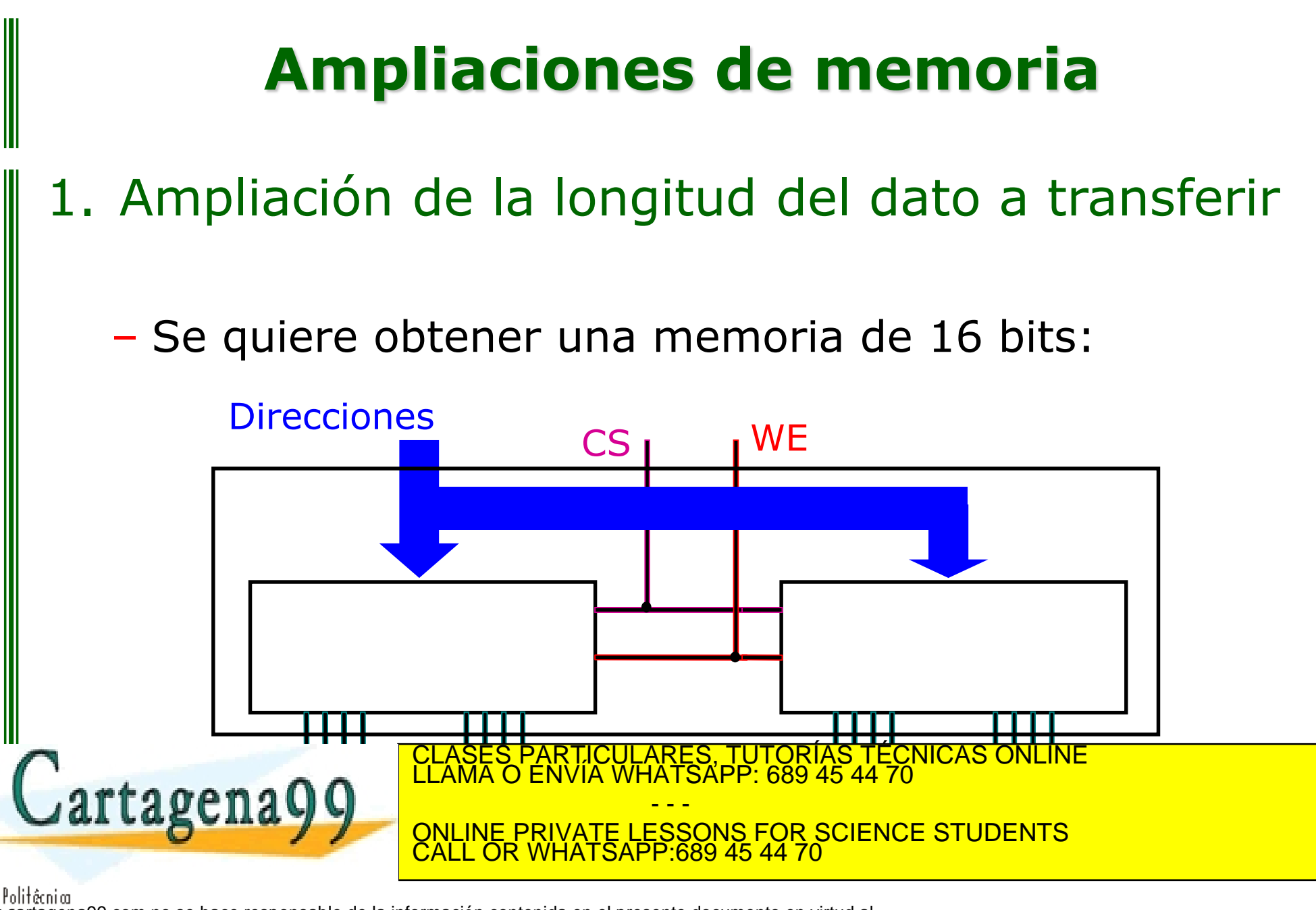

# **Ampliaciones de memoria**

#### 2. Ampliación de la capacidad total de memoria

Partiendo de memorias de un tamaño de dato y de una capacidad, conseguir una con la misma longitud de dato pero con mayor capacidad

– Ejemplo: Con dos pastillas de 8 kbytes de memoria se quiere obtener una memoria de 16 kbytes

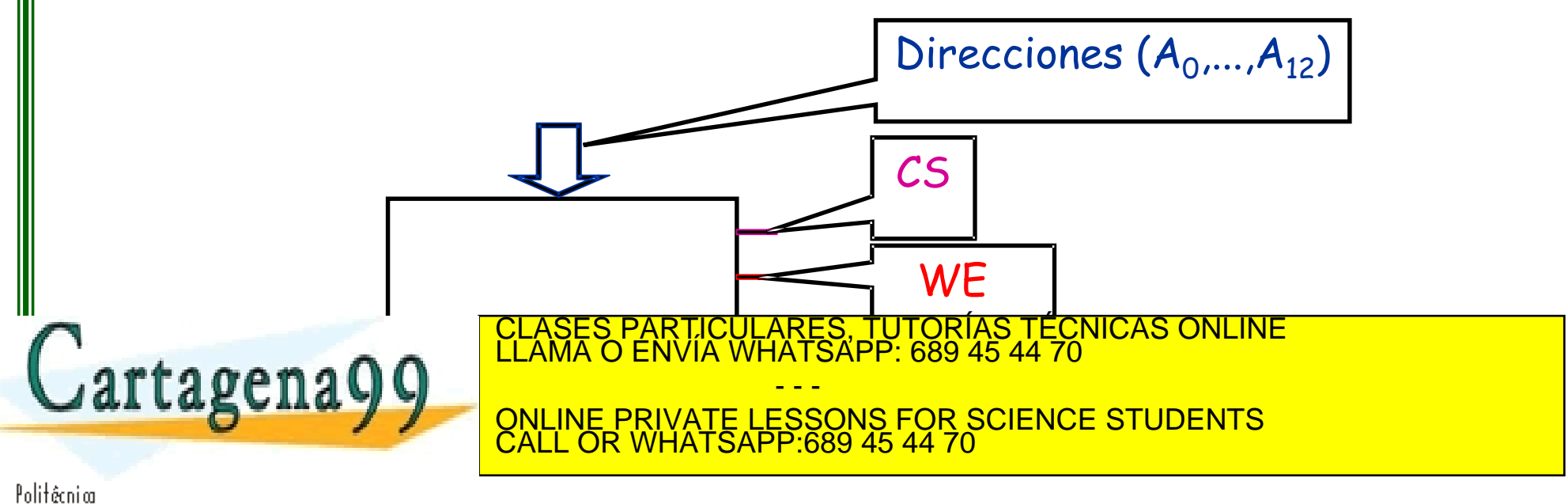

# **Ampliaciones de memoria**

- 2. Ampliación de la capacidad total de memoria
	- Ejemplo:
- Se amplían direcciones  $(A_{13})$ .
- $A_{13}=0$  se activa la pastilla de la derecha
- $A_{13}=1$  se activa la pastilla de la izquierda

Cartagena99

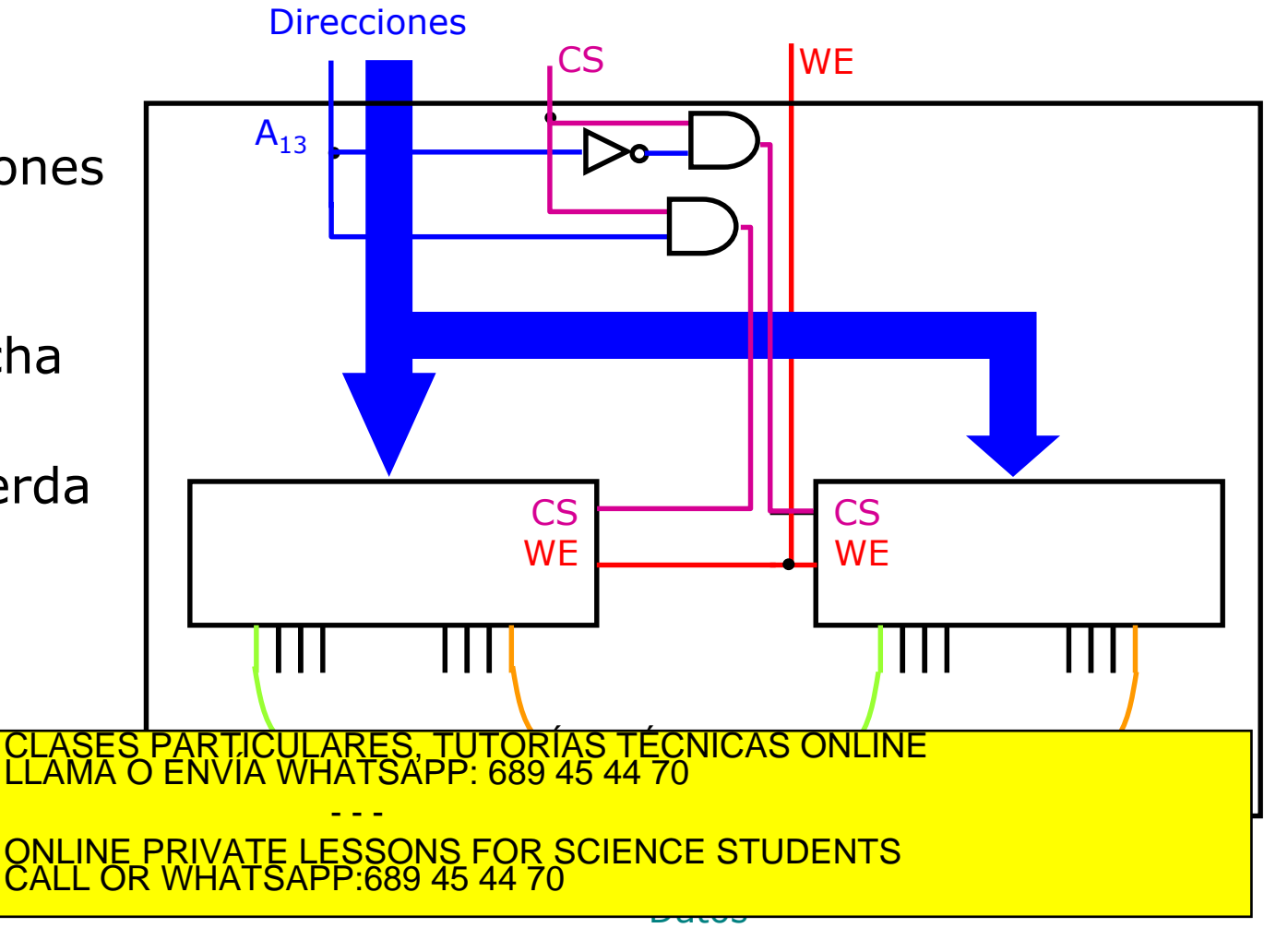